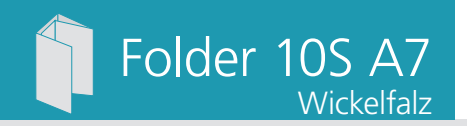

Dateigröße: Endformat:

**374 x 115 mm 364 x 105 mm**

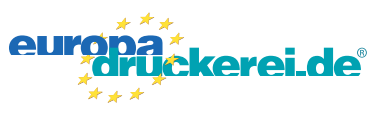

### Ausrichtung und Stand

### **Druckdatenvorgaben von europadruckerei.de**

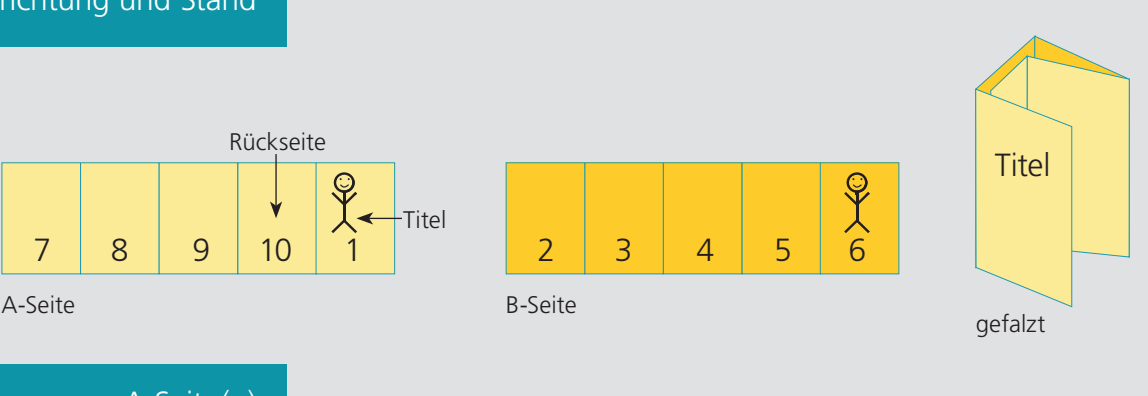

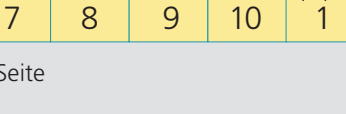

# A-Seite(n)

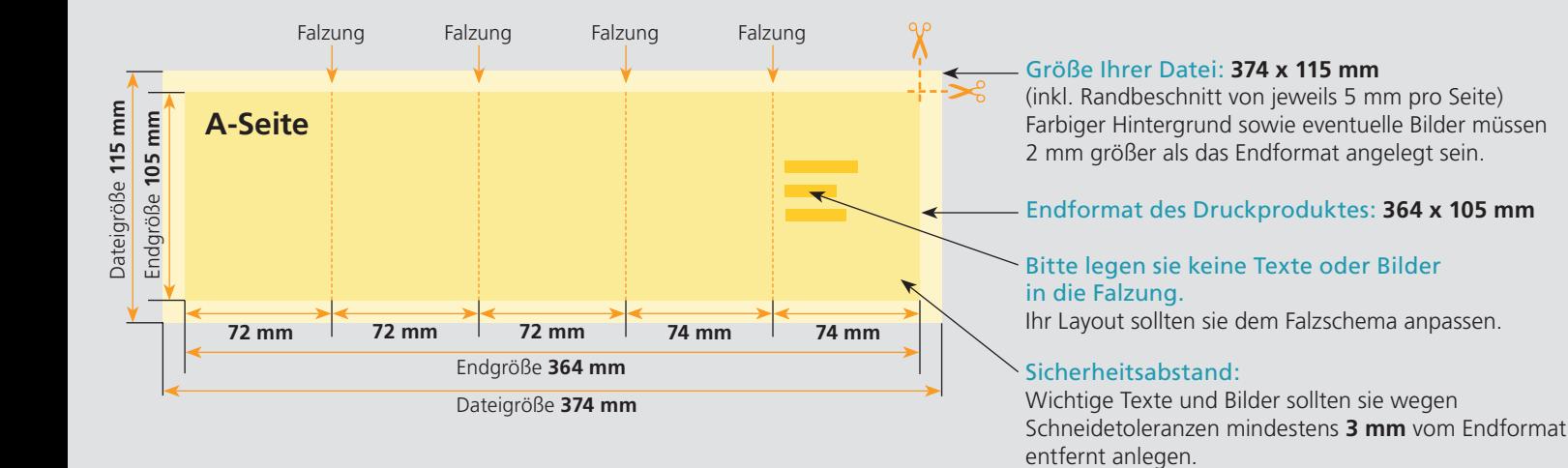

## B-Seite(n)

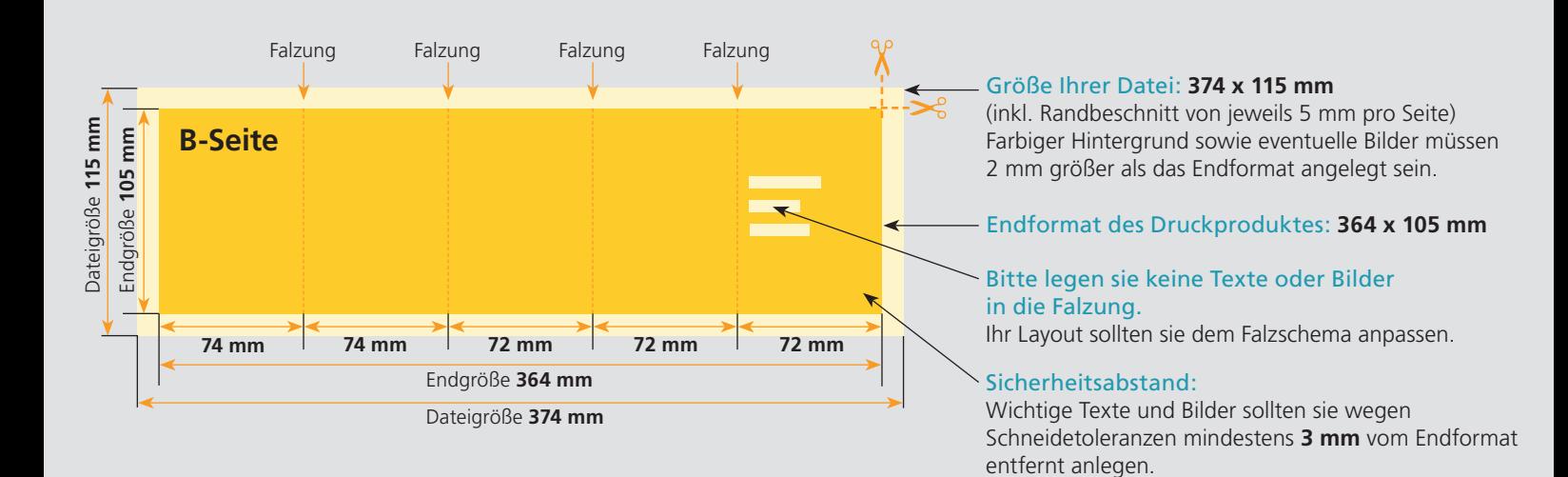

### Nutzen Sie unsere Druckerei App

e de la provincia de la construcción de la construcción de la construcción de la construcción de la construcció<br>La construcción de la construcción de la construcción de la construcción de la construcción de la construcción

Ξ

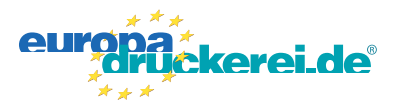

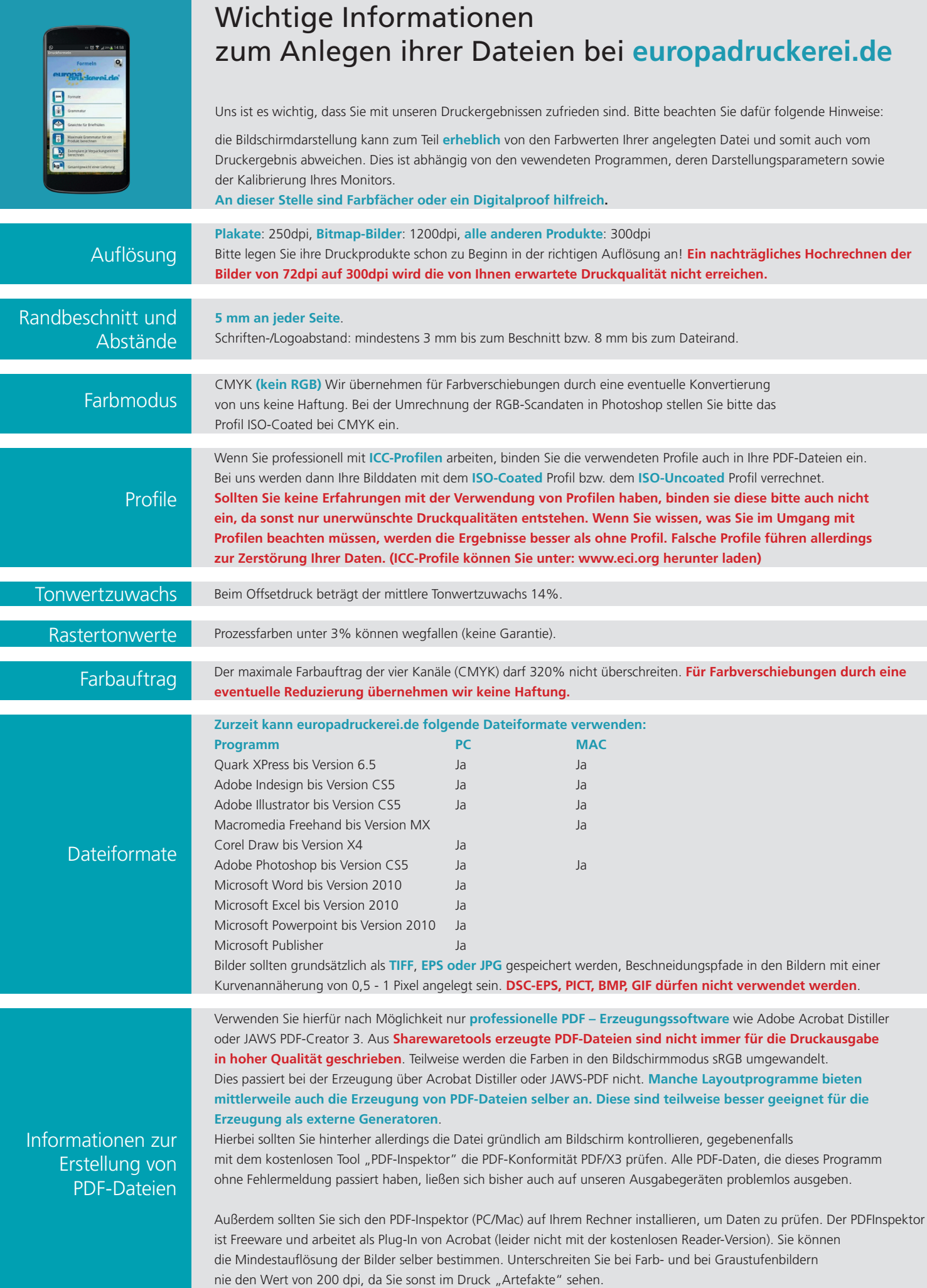